## Addition sony vegas pro 12 guide

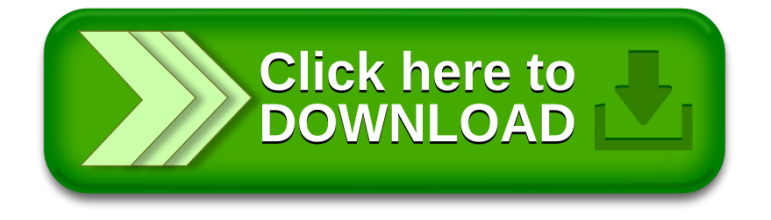